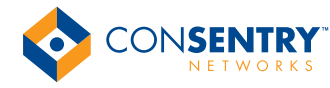

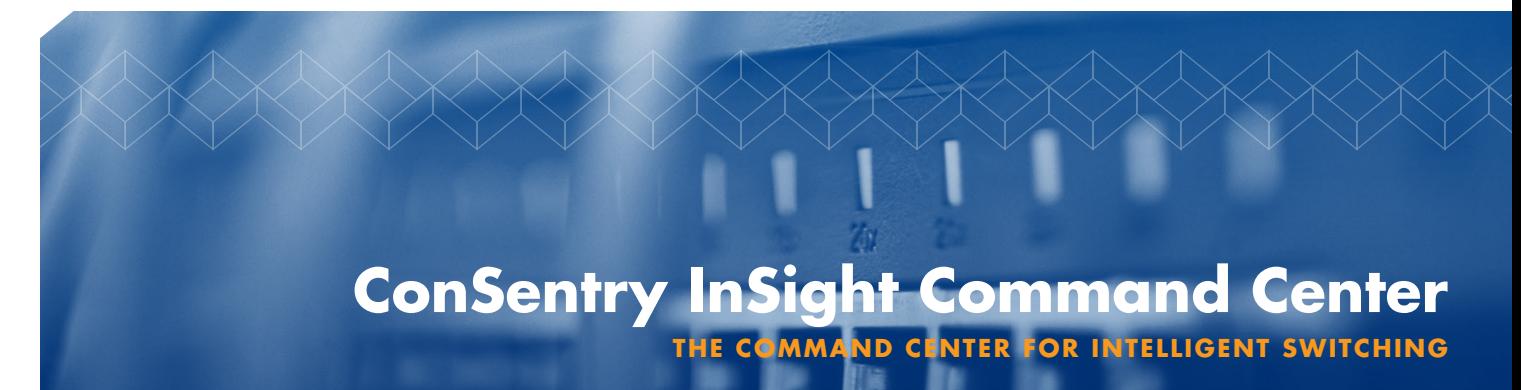

*ConSentry Networks delivers intelligent switching, making it easy for IT to control users and applications on the LAN. The ConSentry LANShield platforms — the LANShield Switch and LANShield Controller — tie together user, device, role, application, and destination to provide a level of business context not possible with legacy switch architectures. With this context, IT can more easily align the LAN to the business and deliver the services needed to make enterprises more efficient, accountable, and agile.*

InSight aggregates all traffic capture data and presents IT with actionable information, showing key security incidents in at-a-glance summaries and drill-down, detailed views. InSight also enables rapid forensic troubleshooting, auditing, and reporting. InSight's GUIbased tools simplify policy creation and distribution.

InSight includes templates that make it easy for IT to create policies and deploy them on LANShield devices. The LANShield platforms automatically derive users' roles, and InSight uses that role information as the basis for intelligent switching policies. InSight also supports filters that let IT treat policies as building blocks and layer on multiple levels of control more easily. The flexible exception rules, combined with the policy filters, let IT create unique controls by role without creating a separate policy for each variation.

## **Visibility Features**

InSight provides IT with a view of the overall health of the LAN and all security incidents. The LANShield products bind users to their addresses and applications, so InSight is able to display all LAN status information, incidents, and policy violations by username.

InSight retains statistics about all flows, including both real-time and historical data. This information includes such details as the packets and bytes in and out by application and protocol, the individual file name involved in a Windows file sharing (CIFS), instant messaging or FTP operation, the usernames of users who accessed particular files, and the duration of all sessions.

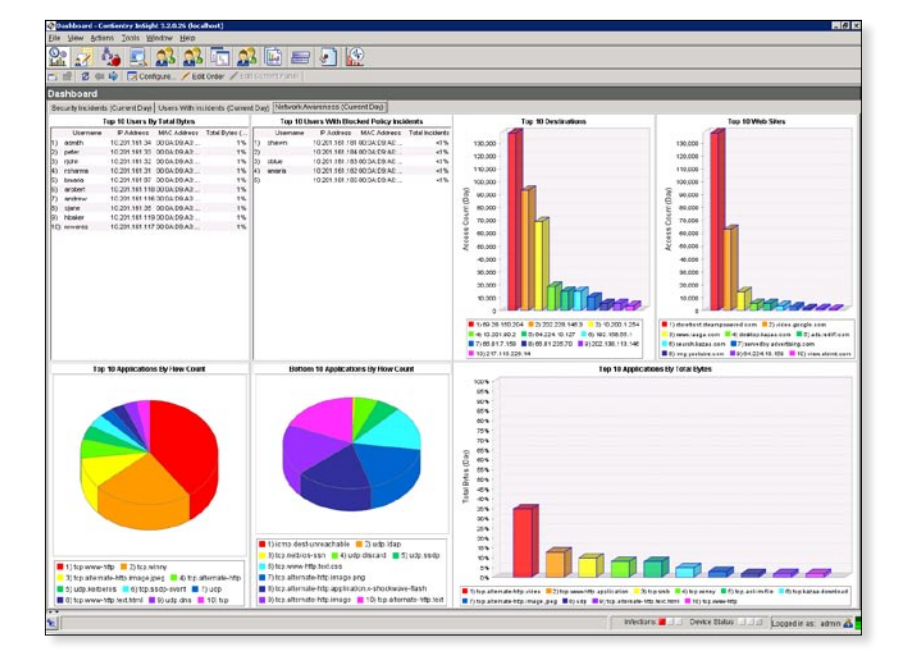

InSight also provides an aggregated view of the LAN security health — the InSight dashboard displays:

- $\bullet$  the overall network threat level
- user counts by authenticated, unauthenticated, and guests
- authentication failures
- incidents for unauthenticated users
- ◆ policy, malware, and posture incidents
- $\bullet$  the top user or device roles responsible for incidents
- Other dashboard views such as Network Awareness

The Network Awareness dashboard provides a quick snapshot of network usage by user and application.

show network resource usage, with data including top network users, top applications by bandwidth and instance, top destinations, and top URLs being accessed during the course of the day.

InSight provides a range of other statistics that can be selected to create custom dashboard views and reports. IT can select from data such as top policy violators, top FTP file transfers, top IM files, top policy incidents, and malware incidents by type.

Detailed forensic drill-down is available from the dashboard views that provide information on user activity, applications and hosts used, and policies enforced. IT can also use InSight to track individual application flows for a user. IT can select which traffic InSight should make visible. For example, an IT administrator may choose not to see details on traffic related to a management VLAN. IT can also set filters for InSight's visibility by application and role.

To protect privacy, InSight supports a four-eye mode that requires two IT staff be involved when accessing information such as usernames and IP addresses.

Custom queries allow IT to view specific data when troubleshooting network performance or security issues. Among the possible queries are:

◆ new applications (by bandwidth) seen over a period of time specified by IT

Layer7 Events

etails Event Time: Operation: Role: IP Address: Application: Destination Port

Event T

E  $\delta_{\pmb{\theta}}$ 33536806 (Unifoched)<br>(Unifoched) <mark>III</mark> De<br>(an (Unbisched) air si<br>Beidd **B Captus Potal** B Celleres B RADILS **E.At. E.M.A. R. R. E. Michele Connectivity R. P.2** E Folky B Malmore E Finland **Riversen Billmesthy Billion** For a control of the control of the control of the control of the control of the control of the control of the control of the control of the control of the control of the control of the control of the control of the contro

> The Security Incidents dashboard enables quick response to policy, malware, and posture violations

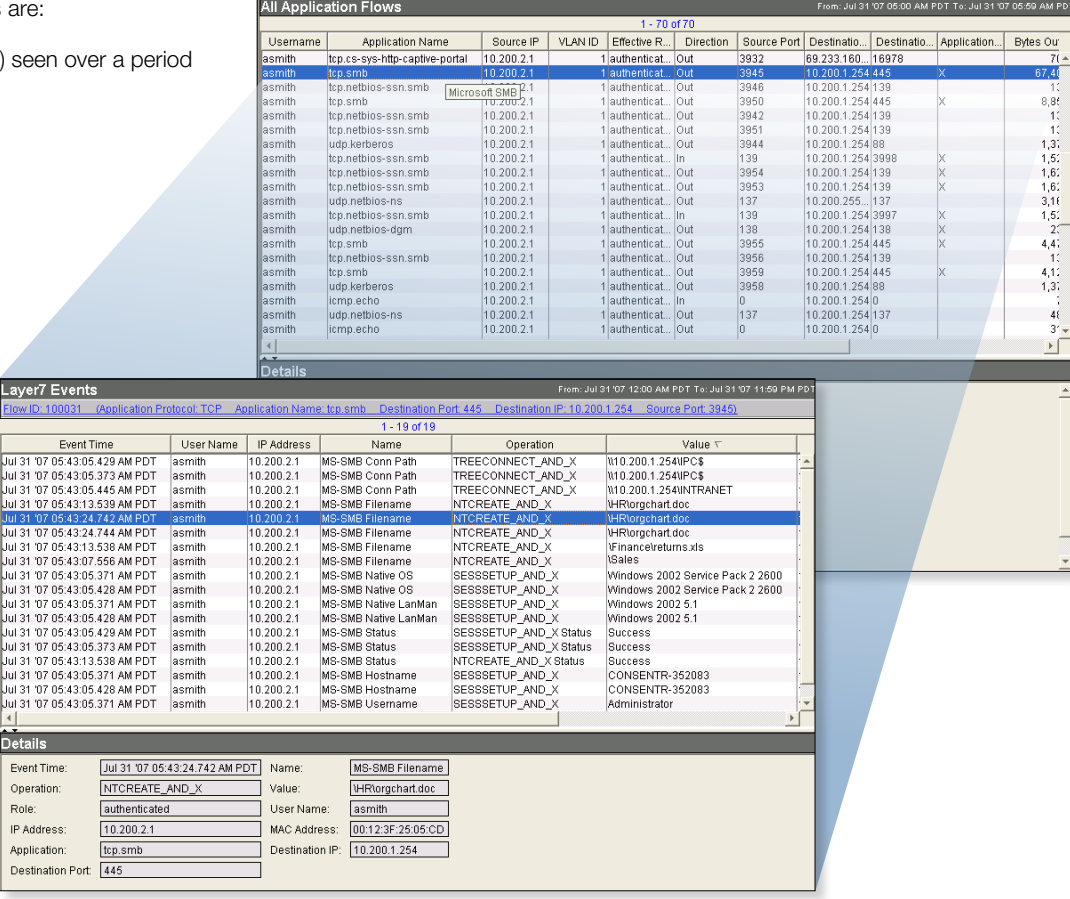

In addition to showing all applications a given user is running, IT can further drill down to see the file names involved in a Windows file transfer, as shown here, or the URLs viewed during web sessions.

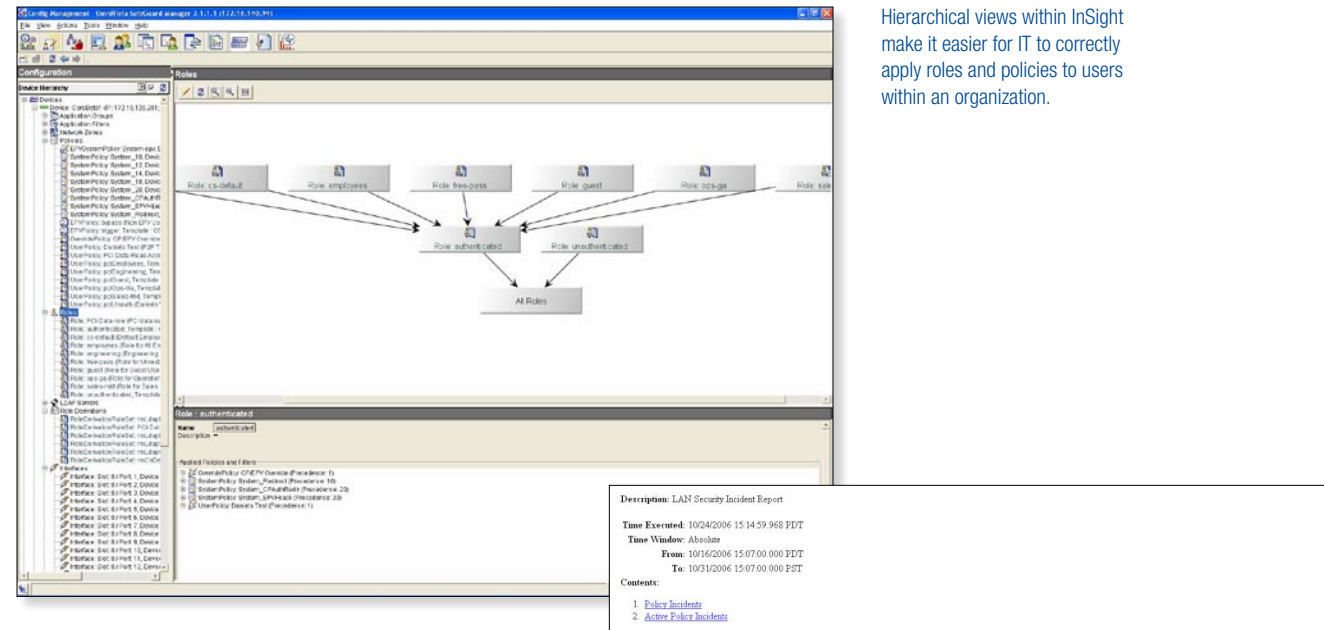

- new network users seen over a period of time speci fied by IT
- network users seen over a specific time period but not currently visible

# **Policy Creation GUI**

InSight command center incorporates a rich graphical user interface for identity-based policy creation. With it, IT can easily create:

- network zones
- hierarchical policies and role mapping
- ◆ Layer 4 and Layer 7 application filters and groups
- ◆ user role definitions and user-to-role mapping
- Active Directory, RADIUS and LDAP interface con figuration

# **Reporting Features**

InSight provides comprehensive reporting on the visualized data. Built-in reports include the Daily File Access Report and the Enterprise Security Report, which includes user asset and incident information. IT can also generate custom reports to meet a variety of needs, from technical to business issues. For example, an administrator could build a report that showed all users that have incidents associated with a given policy during a specified time period or all users that accessed a particular application during a specified time period. An IT administrator can also add graphical charts from the InSight dashboard to report templates to enhance their visual presentation.

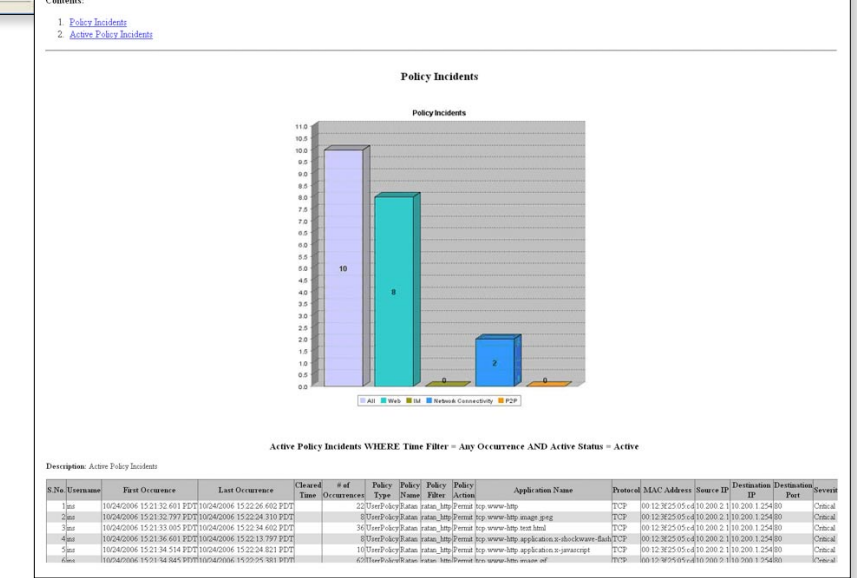

### **Central Configuration and Management**

InSight provides centralized management and configuration of all LANShield devices deployed in a network. Capabilities include:

- ◆ central policy management: InSight enables IT to configure policies just once and then push them out to all applicable LANShield devices.
- ◆ software updates of multiple LANShield devices: IT can use InSight to distribute updated LANShield OS releases to all deployed devices.
- LANShield device health: This configuration view provides status on a LANShield device's CPU usage, memory usage, fan speeds, current temperature, and power supply status.

The LAN Security Incident Report includes a bar chart showing policy incidents by application type and a tabular listing of all policy incidents. IT can define the time duration covered by the report.

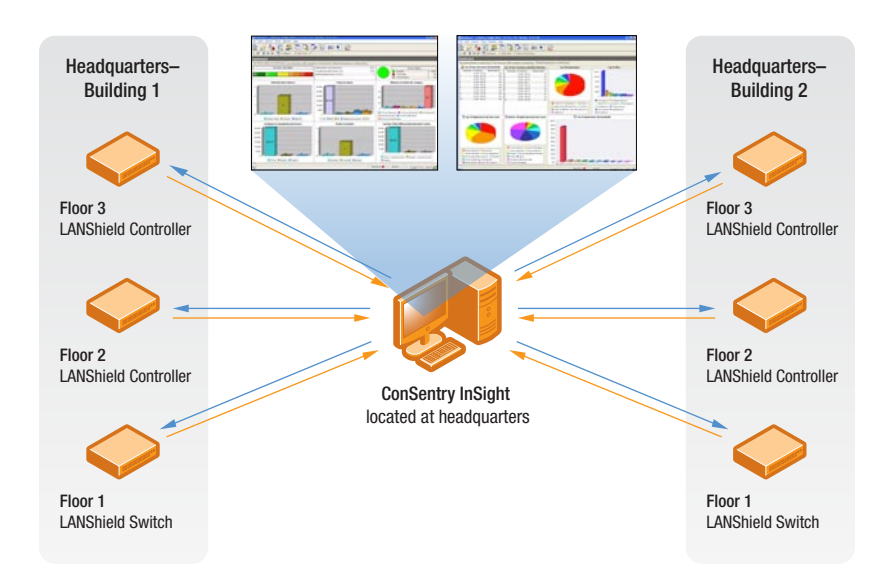

- custom captive portal: Using InSight, IT can distribute a customized captive portal page to multiple LANShield devices.
- ◆ distribute posture check configuration file: IT can use InSight to send these endpoint files to multiple LANShield devices.
- ◆ audit logging: IT can track all actions done via InSight, with the associated users, time, and status of each activity.
- archiving data: InSight is RAID capable and data can be exported to an SQL database.

## Corporate Headquarters

ConSentry Networks 1690 McCandless Drive Milpitas CA 95035 Phone 408.956,2100 Fax 408.956.2199 Toll-Free 866.841.9100 Email info@consentry.com www.consentry.com

## Worldwide Locations London, United Kingdom

Phone +44 (0) 00870 351 9494 Frankfurt, Germany

Phone +49 69677 33 4 Tokyo, Japan

Phone +813 5532 7630

For a complete listing of all our office locations go to: www.consentry.com/company.html

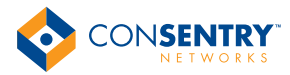

# ConSentry InSight Command Center Product Specifications

### System Requirements

#### Minimum Server Requirements for InSight Software Installation ◆ dual 2.8 GHz processor

 $\rightarrow$  2 GB RAM

Centralized Management

and Control

- ◆ 60+ GB free hard disk space
- ◆ Microsoft Windows 2003 Server with SP1 Operating System (Web or Standard Edition, 32 bit)

## Client Requirements for InSight

#### The InSight client can be run on most Windows systems. Minimum requirements are:

- ◆ Windows 2000 Server, Windows 2003 Server, or Windows XP Professional
- ◆ 2.8 GHz single CPU
- $\div$  512 MB RAM
- ◆ 20 GB hard disk
- ◆ Internet Explorer 6.0 or higher
- ◆ screen resolution of 1024 x 768 pixels
- ◆ Internet connectivity

InSight is only responsible for policy configuration and event collection. By design it does not interfere with real- time control and enforcement if connectivity is broken.

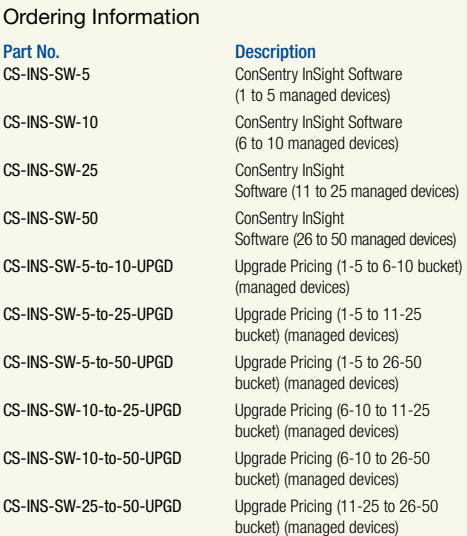

Copyright ©2007 ConSentry Networks, Inc. ConSentry Networks, the ConSentry Networks logo, LANShield, and "Control every user. Secure every port." are trademarks of ConSentry Networks Inc., for use in the United States and other countries. All other product and company names herein may be trademarks of their respective holders. 012708 CON-INS-0108